# Differentialrechnung im Mehrdimensionalen 5. Teil

Relative Extremwerte **mit** Nebenbedingungen

• **Problem** :

(anschaulich): Hoch- und Tiefpunkten entlang eines Wanderweges in einer hügeligen Landschaft.

(abstrakt)Extremwerte, bei denen man die Suche nach dem gewünschten Wert durch zusätzliche Bedingungen (sogenannte Nebenbedingungen) einschränkt.

#### • **Anwendungen:**

Optimierungsprobleme wie Lagerhaltung,Preis-,Energie- ,Wegoptimierung unter Bedingungen, Videocodierung

• **Lösung:**

Multiplikatorverfahren von Lagrange liefert notwendige Bedingungen.

#### **Mathematische Formulierung** :

- Gegeben: sei eine Funktion  $z = f(x, y)$  und eine Kurve in impliziter Form  $\varphi(x, y) = 0$  in der *xy*- Ebene.
- Gesucht: relative Maxima und Minima von  $f(x, y)$  unter der Nebenbedingung  $\varphi(x, y) = 0$ .

**1.Schritt:** Bilde die Hilfsfunktion (Lagrange HilfsFunktion).

$$
L(x, y, \lambda) := f(x, y) + \lambda \varphi(x, y)
$$

#### ∈ ℝ heißt **Lagrange-Multiplikator** (Hilfsparameter)

**2.Schritt:** Suche stationäre Punkte in  $L(x, y, \lambda)$  (d.h. setze die partiellen Ableitungen = 0):

$$
L_x(x, y, \lambda) = f_x(x, y) + \lambda \varphi_x(x, y) = 0
$$
  

$$
L_y(x, y, \lambda) = f_y(x, y) + \lambda \varphi_y(x, y) = 0
$$

$$
L_{\lambda}(x, y, \lambda) = \varphi(x, y) = 0
$$
 (Nebenbedingung)

Die Lösung  $(x_0, y_0, \lambda_0)$  dieses Systems liefert stationäre Punkte  $(x_0, y_0)$ (Lage der mögliche Hoch- oder Tiefpunkte).  $\lambda_0$  ist nicht nötig.

**3.Schritt:** Berechnung von  $z_0 = f(x_0, y_0)$  ergibt dann die (möglichen) Hoch- und Tiefpunkte  $(x_0, y_0, z_0)$ .

Keine Aussage welcher Art die möglichen Extremwerte  $(x_0, y_0, z_0)$  sind! Dies muss sich aus dem Kontext ergeben.

## Gaußsche Glockenfunktion mit "Weg"

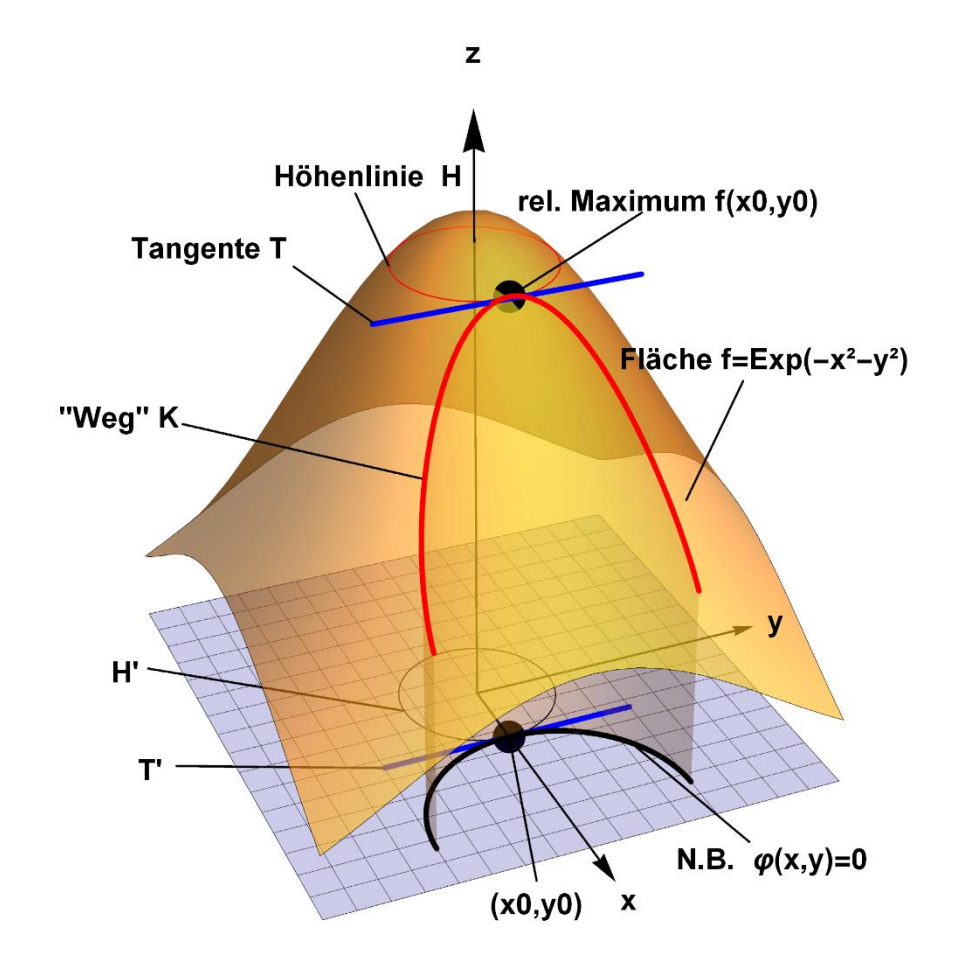

**[https://drive.google.com/file/d/1\\_wM-gnl7IFkMngpPkxNNXzous5qSBCtx/view?usp=sharing](https://drive.google.com/file/d/1_wM-gnl7IFkMngpPkxNNXzous5qSBCtx/view?usp=sharing)**

#### **Beispiel 16.9:**

Bestimme den Extremwert von

$$
z = f(x, y) = 1 - (x^2 + y^2)
$$

unter der Nebenbedingung

$$
\varphi(x,y)=2x-y+1=0.
$$

**1. Schritt:** Bilde die Lagrangesche Hilfsfunktion:

$$
L(x, y, \lambda) = 1 - (x^2 + y^2) + \lambda(2x - y + 1)
$$

### **2. Schritt:** Setze die partiellen Ableitungen von  $L(x, y, \lambda) = 1 - (x^2 + y^2) + \lambda(2x - y + 1)$  gleich 0:

(1)  
\n
$$
L_x(x, y, \lambda) = -2x + 2\lambda = 0
$$
\n(2)  
\n
$$
L_y(x, y, \lambda) = -2y - \lambda = 0
$$
\n(3)  
\n
$$
L_\lambda(x, y, \lambda), y, \lambda) = 2x - y + 1 = 0
$$

**3. Schritt:** Löse das Gleichungssystem (1), (2), (3).

Aus (1) und (2) folgt:  $x = \lambda$ ,  $-2y = \lambda$  und damit  $x = -2y$ .

Einsetzen in (3) ergibt:  $2(-2y) - y = -5y = -1$ .

Daraus folgt 
$$
y = \frac{1}{5}
$$
 und  $x = -\frac{2}{5}$ .

Also ist 
$$
(x, y) = \left(-\frac{2}{5}, \frac{1}{5}\right)
$$
 ein stationärer Punkt.

**4. Schritt:** Bestimme den Typ des stationären Punktes und den Funktionswert.

> Da die Funktion  $f(x, y) = 1 - (x^2 + y^2)$  ein nach unten geöffnetes Paraboloid ist, ist an der Stelle  $(x, y) = (-1)^2$ 2 5 , 1 5 ) ein Maximum mit dem Funktionswert

$$
z = f(x, y) = 1 - \left(\frac{4}{25} + \frac{1}{25}\right) = \frac{4}{5}.
$$

Also ist der Punkt  $(x, y, z) = (-$ 2 5 , 1 5 , 4 5 ) ein Maximum von  $f(x, y)$  unter der Nebenbedingung  $\varphi(x, y) = 0$  (s. Abb.).

## Paraboloid mit Weg

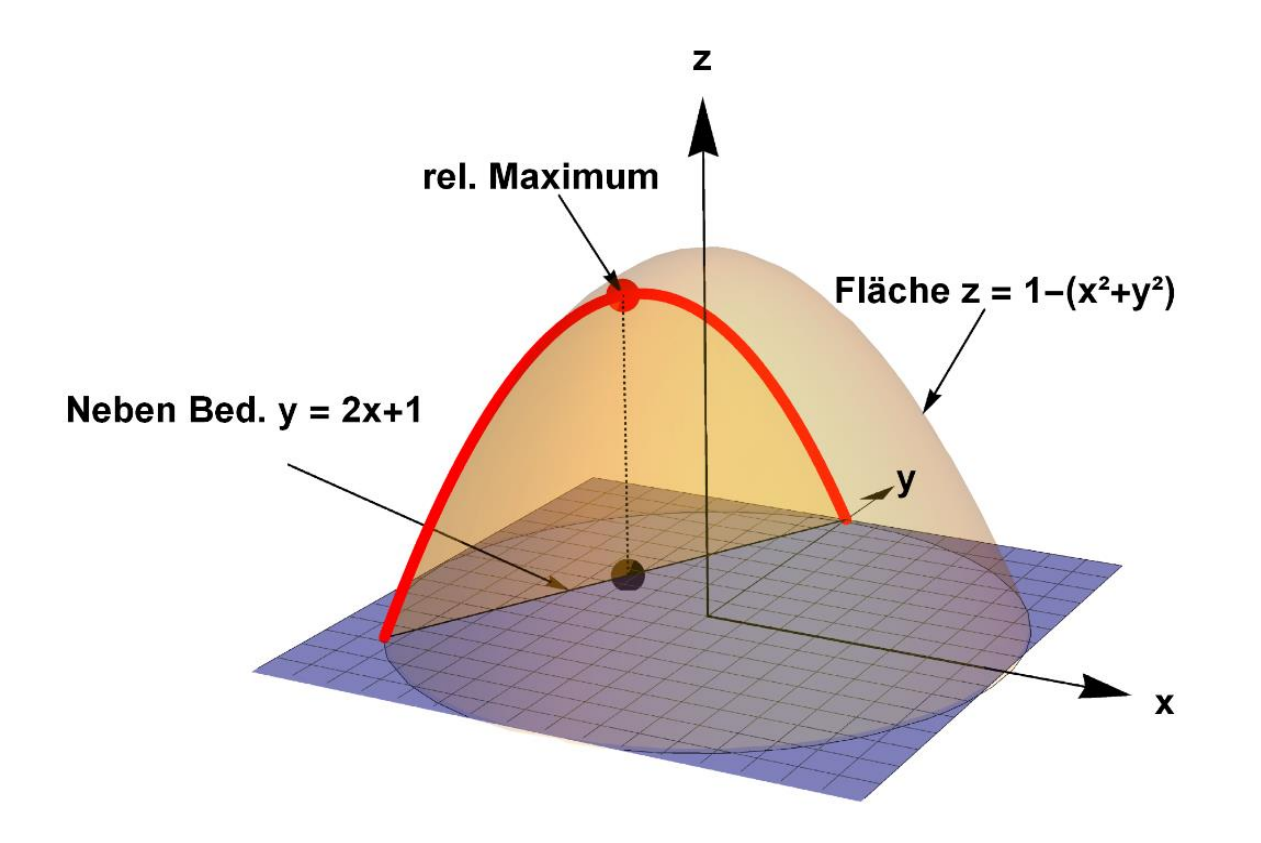

#### **Beispiel 16.10:**

Bestimme den Extremwert von

$$
z = f(x, y) = e^{-(x^2 + y^2)}
$$

unter der Nebenbedingung

$$
(x - \frac{1}{2})^2 + y^2 - \frac{1}{4} = 0.
$$

**1. Schritt:** Bilde die Lagrangesche Hilfsfunktion:

$$
L(x, y, \lambda) = e^{-(x^2 + y^2)} + \lambda \left( (x - \frac{1}{2})^2 + y^2 - \frac{1}{4} \right)
$$

**2. Schritt:** Setze die partiellen Ableitungen von

$$
L(x, y, \lambda) = e^{-(x^2 + y^2)} + \lambda \left( (x - \frac{1}{2})^2 + y^2 - \frac{1}{4} \right)
$$
gleich 0:

(1) 
$$
L_x(x, y, \lambda) = -2xe^{-(x^2 + y^2)} + 2\lambda\left(x - \frac{1}{2}\right) = 0
$$

(2) 
$$
L_y(x, y, \lambda) = -2ye^{-(x^2 + y^2)} + 2\lambda y = 0
$$

(3) 
$$
L_{\lambda}(x, y, \lambda) = (x - \frac{1}{2})^2 + y^2 - \frac{1}{4} = 0
$$
 (NB)

**3. Schritt:** Löse das Gleichungssystem (1), (2), (3). Aus (2) folgt:  $2y(-e^{-(x^2+y^2)})$  $- \lambda$ ) = 0 und damit gibt es zwei Fälle:

**1. Fall:** 
$$
\lambda = e^{-(x^2 + y^2)}
$$

Wenn man dieses  $\lambda$  in (1) einsetzt, erhält man

$$
-2xe^{-(x^2+y^2)} + 2e^{-(x^2+y^2)}(x-\frac{1}{2}) = 0.
$$

Daraus folgt  $\frac{1}{2}$ 2  $e^{-(x^2+y^2)}$ = 0. Dies ist aber **nicht möglich**, da 1 2  $e^{-(x^2+y^2)}$  $> 0$  für alle  $x, y \in \mathbb{R}$  gilt. Somit bleibt der

**2. Fall**:  $y = 0$ 

*y* = 0 einsetzen in (3) ergibt (*x* − 1 2  $)^{2} = \frac{1}{4}$ 4 .

Daraus folgen zwei Lösungen.  $x_1 = 0$  und  $x_2 = 1$ . Also gibt es zwei stationäre Punkte:

 $(x_1, y) = (0, 0)$  und  $(x_2, y) = (1, 0)$ .

**4. Schritt:** Bestimme den Typ des stationären Punktes und die Funktionswerte.

Die Funktion  $f(x, y) = e^{-(x^2 + y^2)}$ ist eine Gaußsche Glockenfunktion mit dem Maximum an der Stelle (0,0).

Damit ist klar, dass an der Stelle  $(x_1, y) = (0, 0)$  ein Maximum und an der Stelle  $(x_2, y) = (1, 0)$  ein Minimum unter der Nebenbedingung  $\varphi(x, y) = 0$  liegt.

#### Die Funktionswerte sind

$$
z_1 = f(0,0) = e^{-0} = 1
$$
  

$$
z_2 = f(1,0) = e^{-1} = \frac{1}{e}
$$

Also ist der Punkt  $P_1 = (x_1, y_1, z_1) = 0, 0, 1$ ) ein Maximum von

 $f(x, y)$  unter der Nebenbedingung  $\varphi(x, y) = 0$ 

und der Punkt $P_2 = (x_2, y_2, z_2) = (1,0,$ 1  $\boldsymbol{e}$ ) ein Minimum von

 $f(x, y)$  unter der Nebenbedingung  $\varphi(x, y) = 0$  (s. Abb.).

# Gaußsche Glockenfunktion mit kreisförmiger NB 2 Extremwerte

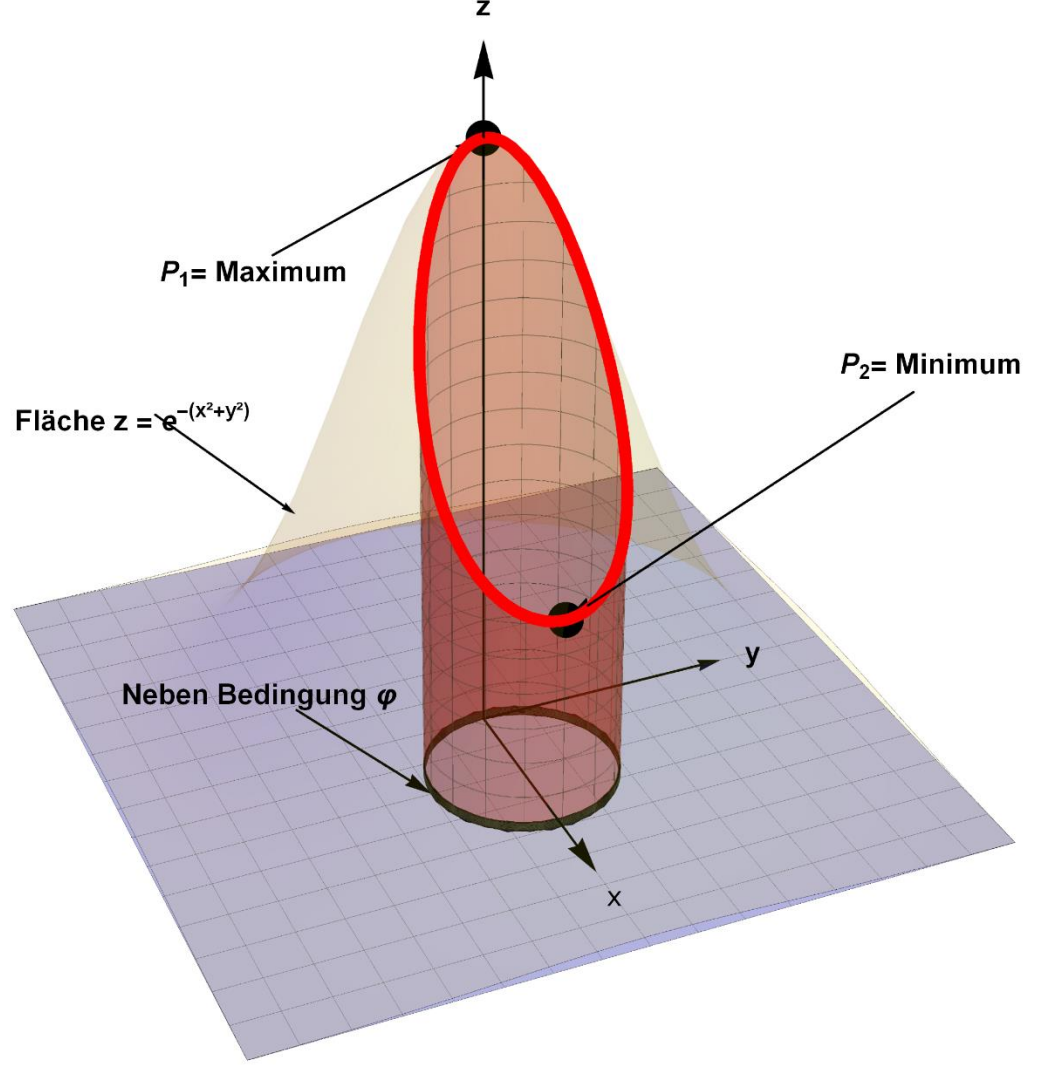

#### **Beispiel 16.11:**

Bestimme den Extremwert von

$$
z = f(x, y) = (x^2 - y^2) + 1
$$

unter der Nebenbedingung

$$
\varphi(x,y) = x^2 + y^2 - 1 = 0.
$$

**1. Schritt:** Bilde die Lagrangesche Hilfsfunktion:

$$
L(x, y, \lambda) = (x^2 - y^2) + 1 + \lambda(x^2 + y^2 - 1)
$$

#### **2. Schritt:** Setze die partiellen Ableitungen von

$$
L(x, y, \lambda) = (x^2 - y^2) + 1 + \lambda(x^2 + y^2 - 1)
$$
gleich 0:

(1)  
\n
$$
L_x(x, y, \lambda) = 2x + 2\lambda x = 0
$$
\n(2)  
\n
$$
L_y(x, y, \lambda) = -2y + 2\lambda y = 0
$$
\n(3)  
\n
$$
L_\lambda(x, y, \lambda) = x^2 + y^2 - 1 = 0
$$

**3. Schritt:** Löse das Gleichungssystem (1), (2), (3).

Aus  $(1)$  folgt **Fall 1**:  $x = 0$ Einsetzen in (3) ergibt:  $y = \pm 1$ . Fall  $2 : \lambda = -1$ ). Daraus folgt aus (2)  $y = 0$ Einsetzen  $y = 0$  in (3) ergibt:  $x = \pm 1$ .

Wir haben somit vier "stationäre" Punkte:

$$
(x_1, y_1) = (0, 1), (x_2, y_2) = (0, -1), (x_3, y_3) = (1, 0), (x_4, y_4) = (-1, 0).
$$

**4. Schritt:** Bestimme den Typ des stationären Punktes und die

Funktionswerte.

Die Funktionswerte sind:

$$
z_1 = f(0,1) = 0
$$
  
\n
$$
z_2 = f(0,-1) = 0
$$
  
\n
$$
z_3 = f(1,0) = 2
$$
  
\n
$$
z_4 = f(1,0) = 2
$$

Aus der Geometrie der Sattelfläche und der Nebenbedingung (s. Abb.) erkennt man leicht, dass

 $P_1 = (x_1, y_1, z_1) = (0, 1, 0)$  und  $P_2 = (x_2, y_2, z_2) = (0, -1, 0)$  Minima und  $P_3 = (x_3, y_3, z_3) = (1, 0, 2)$  und  $P_4 = (x_4, y_4, z_4) = (-1, 0, 2)$  Maxima

von *f* unter der Nebenbedingung  $\varphi$  sind (s. Abb. ).

## Sattelfunktion mit kreisförmiger NB 4 Extremwerte

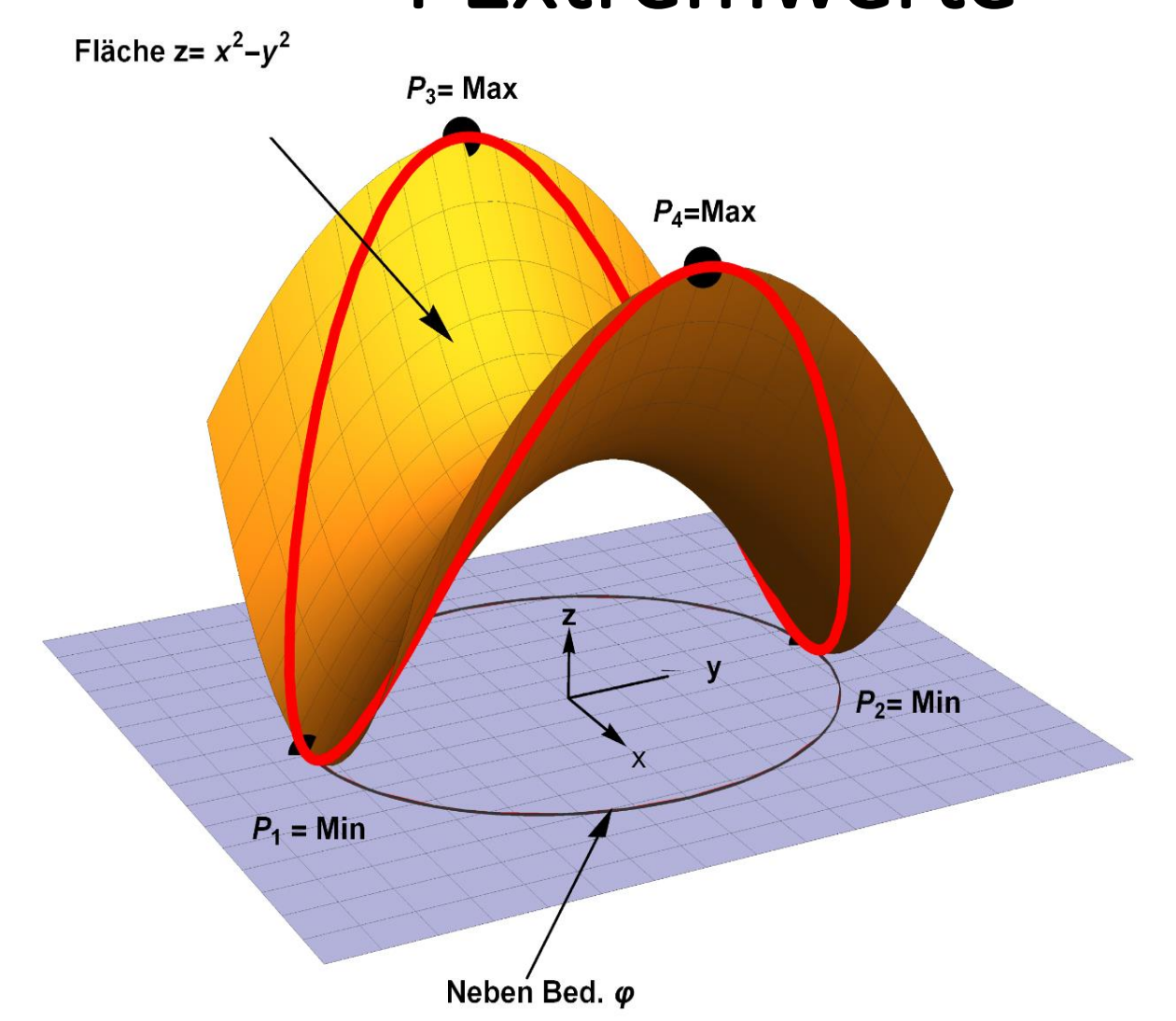

**<https://drive.google.com/file/d/1dneNQx4I1CymqI8I2D7HWhHgd-QaWGBx/view?usp=sharing>**

#### **Beispiel 16.12:**

### Bestimme den Extremwert von

$$
z = f(x, y) = x^2 + 3y^2 + 4
$$

unter der Nebenbedingung

$$
\varphi(x,y)=x^2-y-2=0.
$$

**1. Schritt:** Bilde die Lagrangesche Hilfsfunktion:

$$
L(x, y, \lambda) = x^2 + 3y^2 + 4 + \lambda(x^2 - y - 2)
$$

**2. Schritt:** Setze die partiellen Ableitungen von  $L(x, y, \lambda) = x^2 + 3y^2 + 4 + \lambda(x^2 - y - 2)$  gleich 0:

(1)  
\n
$$
L_x(x, y, \lambda) = 2x + 2\lambda x = 0
$$
\n(2)  
\n
$$
L_y(x, y, \lambda) = 6y - \lambda = 0
$$
\n(3)  
\n
$$
L_\lambda(x, y, \lambda) = x^2 - y - 2 = 0
$$

**3. Schritt:** Löse das Gleichungssystem (1), (2), (3).

Analoge Rechnungen wie in Beispiel oben ergeben drei stationäre Punkte:

$$
(x_1, y_1) = (0, 2),
$$

$$
(x_2, y_2) = \left(-\sqrt{\frac{11}{6}}, -\frac{1}{6}\right),
$$

$$
(x_3, y_3) = \left(\sqrt{\frac{11}{6}}, -\frac{1}{6}\right)
$$

**4. Schritt:** Die Funktionswerte sind:

$$
z_1 = 16
$$
  
\n
$$
z_2 = \frac{71}{12}
$$
  
\n
$$
z_3 = \frac{71}{12}
$$

Aus der Geometrie der Paraboloid Fläche und der Nebenbedingung (s. Abb.) erkennt man leicht, dass

$$
P_0 = (0,2,16)
$$
 ein Maximum ist und

$$
P_1 = \left(-\sqrt{\frac{11}{6}}, -\frac{1}{6}, \frac{71}{12}\right) \text{ und } P_2 = \left(\sqrt{\frac{11}{6}}, -\frac{1}{6}, \frac{71}{12}\right) \text{ Minima}
$$

von *f* unter der Nebenbedingung  $\varphi$  sind (s. Abb.).

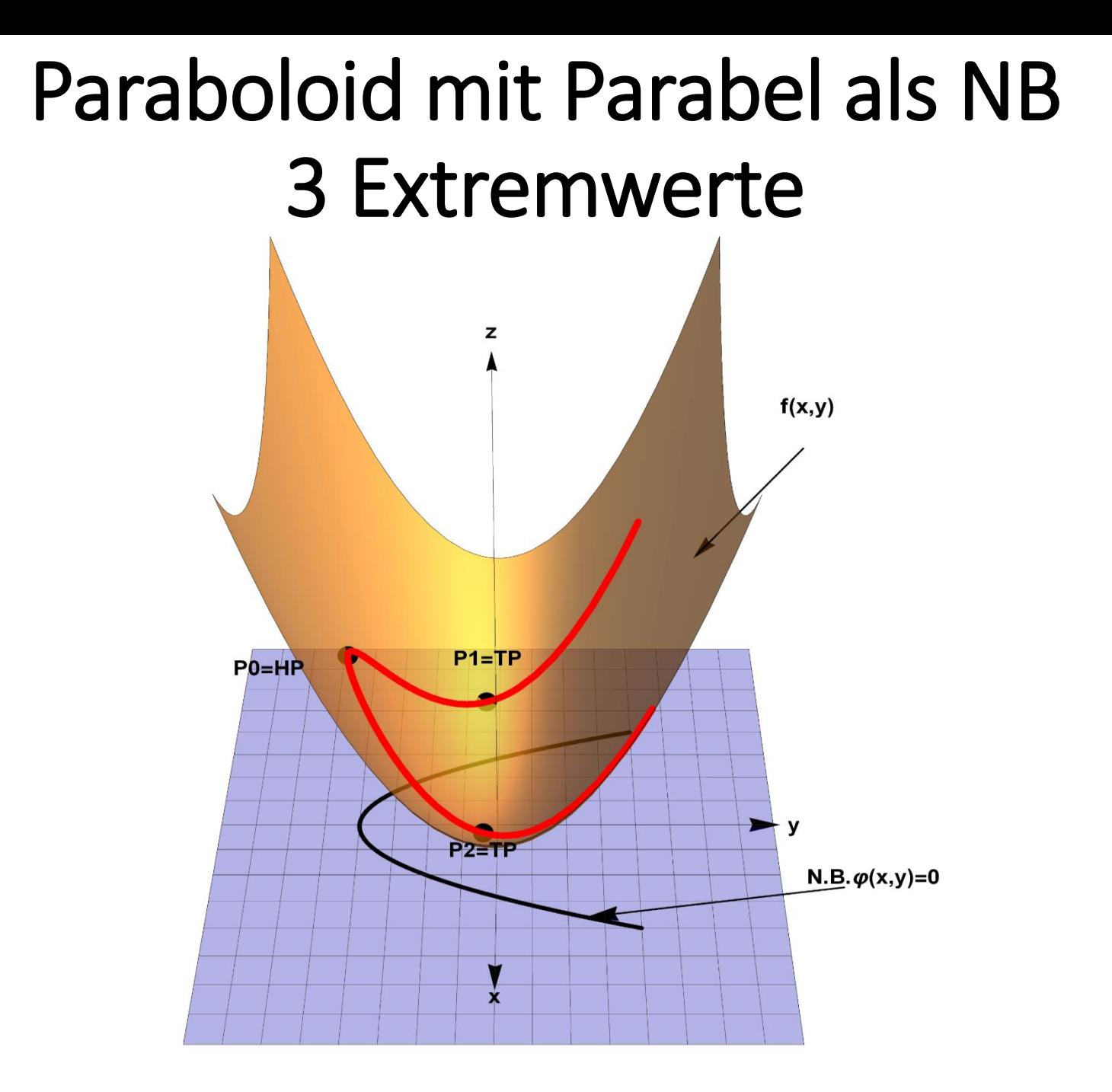

## Abstandsfunktion eines Punktes vom Kreis als NB 2 Extremwerte

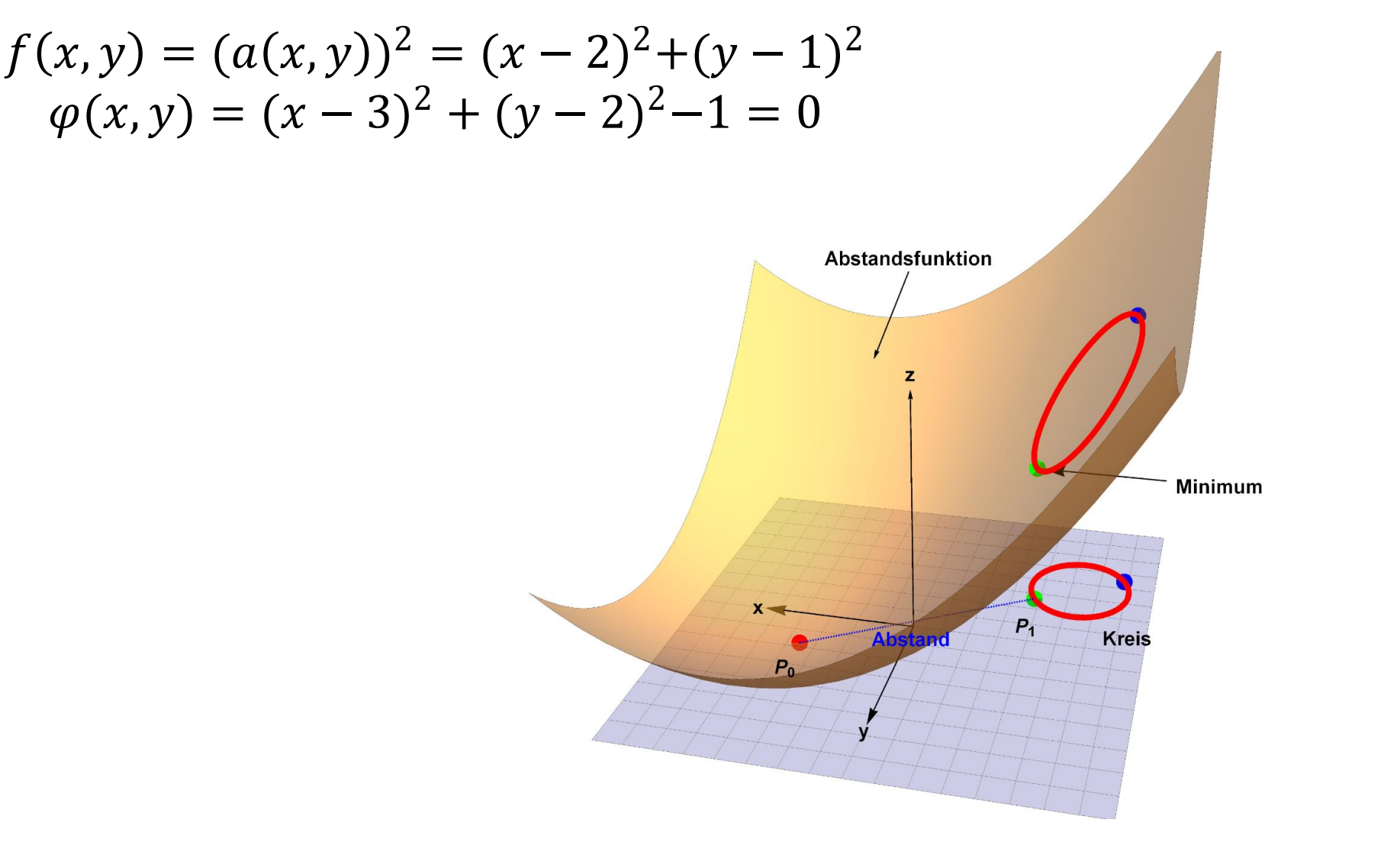

<https://drive.google.com/file/d/1kK1lyz4hCyTAWUz89IleYq3Nvif9iHn8/view?usp=sharing>

## Fliegender Teppich mit Ellipse als als NB 6 Extremwerte

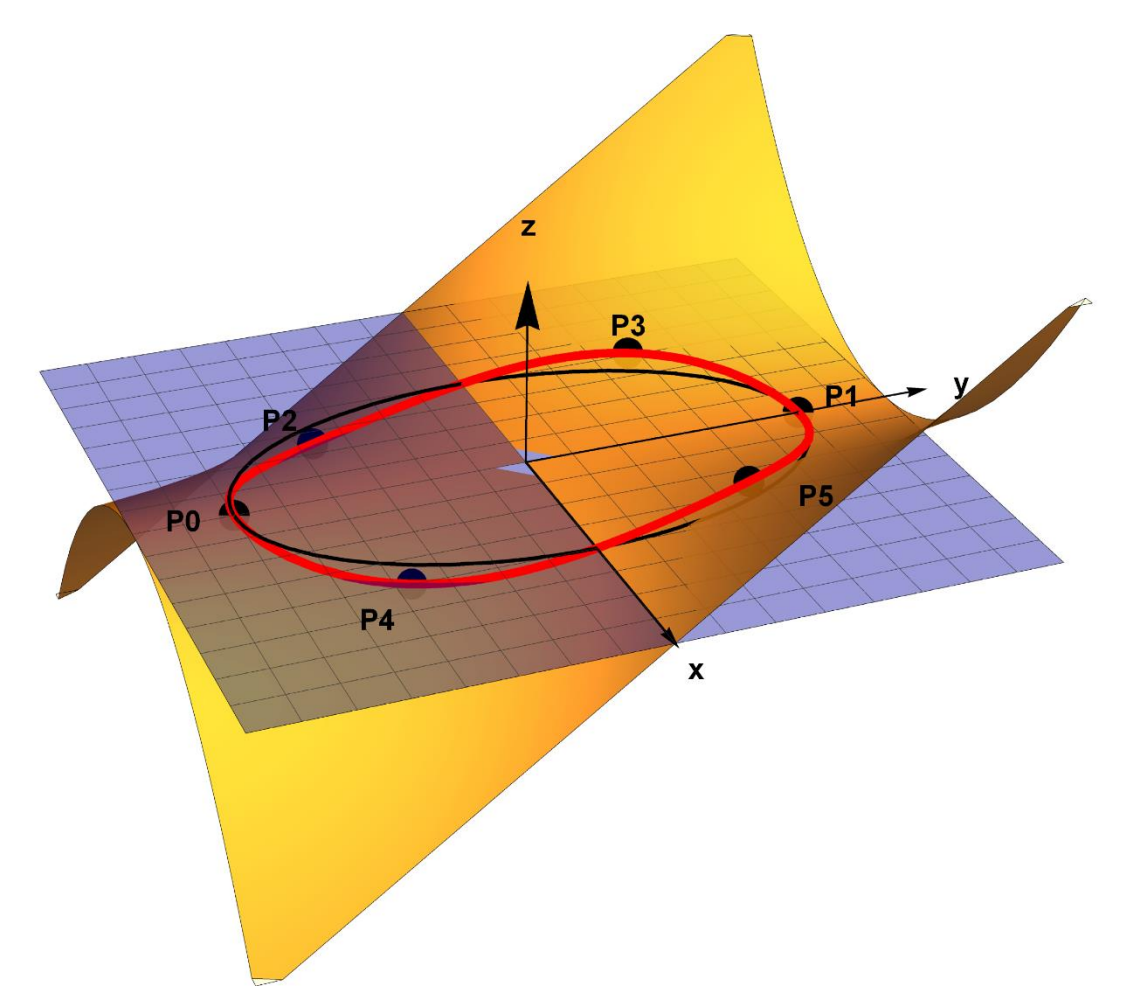